### Kartografie-Labor 1

Herbstsemester 2018

Institut für Kartografie und Geoinformation, ETH Zürich

# Pendlerbewegungen an den Haltestellen der Verkehrsbetriebe Zürich

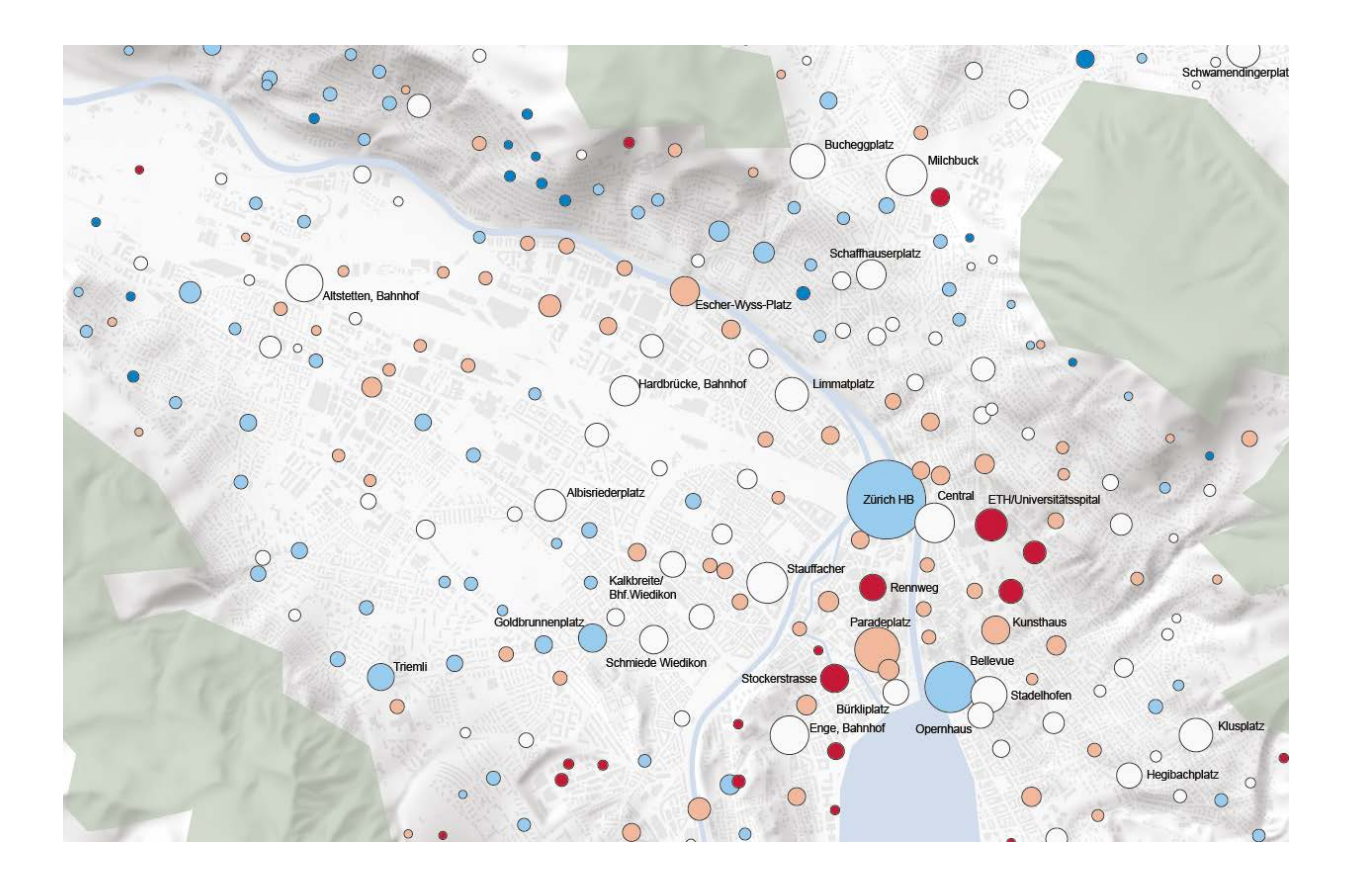

Leitung: Prof. Dr. Lorenz Hurni Betreuung IKG: Dr. Christian Häberling

vorgelegt von Annina Breu und Ueli Isenschmid annina.breu@uzh.ch, ueli.isenschmid@uzh.ch 5. Semester Geografie UZH, HS 2018 Zürich, den 1. Dezember 2018

# Inhalt

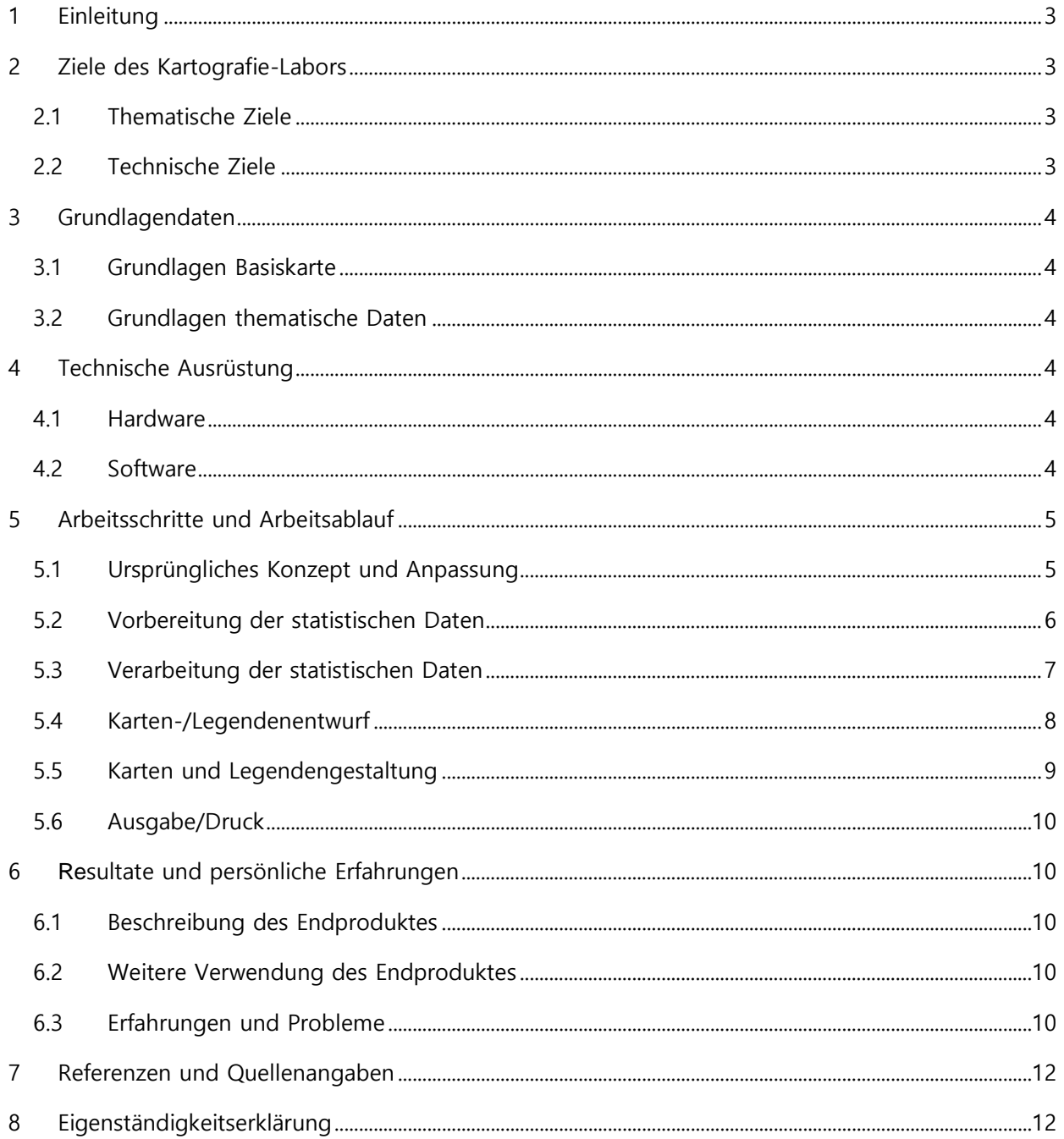

Titelbild: Ausschnitt aus der Karte «Ein- und aussteigende Fahrgäste während der morgendlichen Pendlerspitze in Zürich (Eigene Abbildung 2018)

## <span id="page-2-0"></span>1 Einleitung

In der Stadt Zürich besitzt nur knapp die Hälfte aller Haushalte ein Auto (Statistisches Amt: 2013). Da wir uns als Studierende wie die meisten unserer KommilitonInnen mit dem Fahrrad oder dem öffentlichen Verkehr fortbewegen, stellt die Verkehrsinfrastruktur der Stadt Zürich ein allgegenwärtiges Thema in unserem Studienalltag dar. Der Kurs «Thematische Kartografie» des IKG der ETH Zürich sowie die Statistik zur Mobilität der Schweiz des BFS aus dem Jahr 2016 (Bundesamt für Statistik: 2017) inspirierten uns dazu, uns mit der Fahrgastdichte in den Trams der Verkehrsbetriebe Zürich (VBZ) auseinanderzusetzen.

Daher haben wir in dieser Projektarbeit die Benutzung der Tram- Bushaltestellen der Stadt Zürich während der morgendlichen sowie abendlichen Spitze im Werktagsverkehr auf zwei Karten dargestellt. In diesem Bericht wird das Vorgehen erläutert und auf Schwierigkeiten und Besonderheiten genauer eingegangen. Das fertige Kartenprodukt sowie weitere Grafiken finden sich im Anhang dieses Dokuments.

## <span id="page-2-1"></span>2 Ziele des Kartografie-Labors

### <span id="page-2-2"></span>2.1 Thematische Ziele

Das ursprüngliche Ziel dieser Semesterarbeit war, die Besetzungsdichte der einzelnen Tramlinien Zürichs mit Hilfe einer Netzkarte aufzuzeigen, sodass ersichtlich würde, welche Streckenabschnitte zur Stosszeit (6:00 bis 9:30 Uhr) stark frequentiert werden. Aufgrund nicht vorhergesehener Darstellungs-Schwierigkeiten im Verlaufe der Semesterarbeit musste die Zielsetzung allerdings angepasst werden. Neu sollen zwei Karten erstellt werden, die das Pendelverhalten in der Stadt Zürich während der Morgenspitze (6:00 bis 9:30 Uhr) respektive der Abendspitze (16:00 bis 19:30 Uhr) aufzeigen.

Es soll eine thematische Karte im Format A3 angefertigt werden, die die Anzahl der Ein- und Aussteigebewegungen für jede Haltestelle Zürichs darstellt. Berücksichtigt werden sollten alle Verkehrsmittel der Verkehrsbetriebe Zürichs. Die Karte soll dem Kartenleser auf den ersten Blick eine Übersicht über die «Hotspots» der Verkehrslandschaft Zürich geben. Bei genauerem Lesen der Karte kann sich der Leser darüber informieren, welche Haltestellen tendenziell Start- oder Zielpunkte von ÖV-Reisen im jeweiligen Zeitraum sind, bzw. ob sich die beiden Bewegungen die Waage halten. Hergestellt wurde diese Karte für das Modul «Kartografie-Labor 1» des IKG, sie wird entsprechend den Nutzungsbedingungen von *geodata4edu* nicht anderweitig verwendet.

#### <span id="page-2-3"></span>2.2 Technische Ziele

Durch das «Kartografie-Labor 1» sollen Datenrecherche, Datenaufbereitung sowie Kenntnisse in der Verarbeitung von Geometriedaten in QGIS und im Erstellen eines Kartenlayouts nach kartografischen Regeln vertieft werden. Ebenfalls soll durch intensives Auseinandersetzen mit den in 4.2 aufgeführten Programmen das Knowhow der Gruppenteilnehmer vertieft werden.

# <span id="page-3-0"></span>3 Grundlagendaten

#### <span id="page-3-1"></span>3.1 Grundlagen Basiskarte

Als Basiskarte dient ein Ausschnitt der schematischen Basiskarte, die von der Stadt Zürich über eine Onlinekarte angeboten wird und zur freien nichtkommerziellen Verfügung steht (Stadt Zürich 2018). Sie wird ergänzt durch eine darunter platzierte topografische Schummerung, die von der ETH (geodata4edu.ch) bereitgestellt wurde und den Nutzungsbedingungen von geodata4edu unterliegt. Waldund Seefläche sowie Flüsse werden von der öffentlich zugänglichen Landeskarte von Swisstopo manuell übertragen und generalisiert.

### <span id="page-3-2"></span>3.2 Grundlagen thematische Daten

Die Koordinatendaten der Haltestellen stammen aus der Liste der Haltestellen des öffentlichen Verkehrs Schweiz «Didok» (Bundesamt für Verkehr 2014) und liegen im Format der LV95-Projektion vor. Die quantitativen Daten zur Netznutzung des Jahres 2016 stammen aus einer Zählung der Verkehrsbetriebe Zürich, die diese öffentlich anbietet (Verkehrsbetriebe Zürich, Open Data Stadt Zürich 2016)

### <span id="page-3-3"></span>4 Technische Ausrüstung

#### <span id="page-3-4"></span>4.1 Hardware

.

Zur Herstellung dieser Semesterarbeit wurden die Drucker und Instituts-Computer des geografischen Instituts der Universität Zürich verwendet.

#### <span id="page-3-5"></span>4.2 Software

Zur Aufbereitung der statistischen Daten wurde Microsoft Excel verwendet. Per Excel wurden die Koordinaten der Haltestellen mit den Nutzungszahlen jener verbunden und per Pivot-Tabelle die statistischen Daten der Einzelfahrten zusammengefasst. Die Daten wurden in QGIS symbolisiert und durch die Basiskarte ergänzt. Zur grafischen Überarbeitung der Karte sowie das abschliessende Layout wurde Adobe Illustrator verwendet.

Die verwendeten Geometriedaten lagen im Shapefile-Format vor, während die verarbeiteten und bereinigten statistischen Daten aus Excel per Kommaseparierte Tabelle in QGIS importiert wurde. Der Export aus QGIS fand als Vektorgrafik im svg-Format statt und die Endausgabe durch Adobe Illustrator als PDF-Dateien.

## <span id="page-4-0"></span>5 Arbeitsschritte und Arbeitsablauf

### <span id="page-4-1"></span>5.1 Ursprüngliches Konzept und Anpassung

Gemäss dem ursprünglichen Konzept war vorgesehen, eine Darstellung der Frequentierung der einzelnen Abschnitte der Tramlinien Zürichs zu erstellen. Dies sah vor, Daten zu den jeweils einzelnen Abschnitten zwischen zwei Haltstellen getrennt nach Tramlinien zu extrahieren (Sortierung über Attribute «Linienname» und «ID\_Abschnitt» sowie «Richtung») und jeweils den Durschnittwert des Attributs «Besetzung» zuzuweisen. Über die Koordinaten der Start- und Endhaltestelle des Abschnitts wäre die räumliche Verortung vorgenommen worden. Die grafische Gestaltung war jener eines Liniennetzplans nachempfunden wie in der folgenden Gra- Abbildung 1: Kartenentwurf während Konzeptphase fik angedeutet.

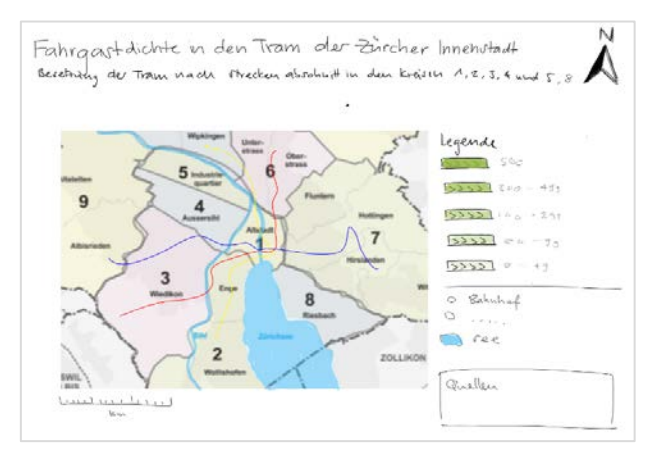

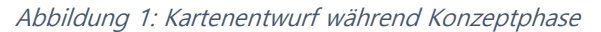

Die praktische Umsetzung bewies sich jedoch als schwierig. Um die Karte sinnvoll zu gestalten, wäre eine richtungsgetrennte Linienbezeichnung nötig gewesen, also die Tramlinie jeweils doppelt dargestellt, was per se gut machbar wäre. Der Kartenentwurf ist jedoch aufgrund der verfügbaren Grundlagendaten streng auf ein Koordinatensystem ausgerichtet, welches die Linienführung mit gemeinsamen Abschnitten übereinanderliegend darstellt, wiederum eine in Indesign gut lösbare Herausforderung. Die Verbindung der zwei Umstände aber hat zum einen zur Folge, dass der manuelle Bearbeitungsaufwand der Vereinzelung der Linien sehr gross ist. Die Linien müssen zwischen den einzelnen Haltestellen nebeneinandergelegt und nach Linie und Frequentierungsintensität optisch klassifiziert werden. Dazu kommt nun eben die Verdoppelung der Linien nach Richtung, welche wiederum durch einen dritten optischen Schlüssel indiziert werden müsste. Der Ansatz eines Resultats ist wiederum in der untenstehenden Abbildung ersichtlich.

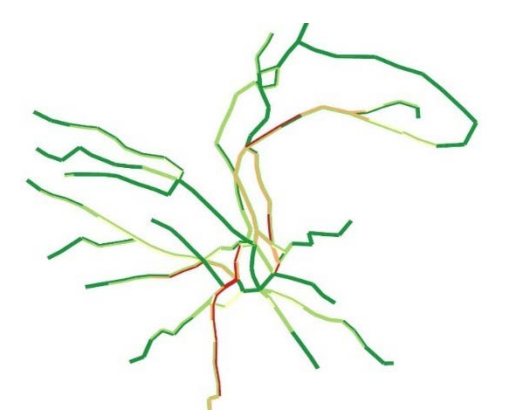

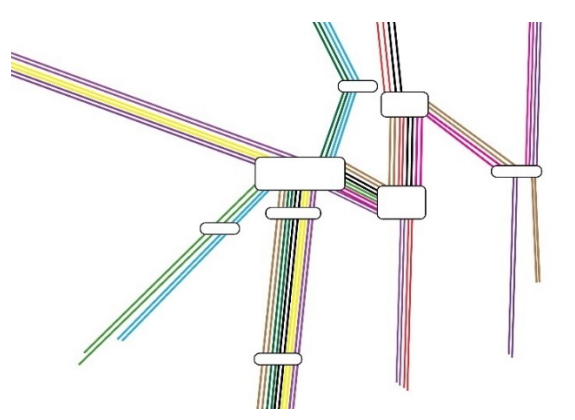

Abbildung 2: Richtungsgetrennte Darstellung der Tramlinien in QGIS

Abbildung 3: Layoutversuch der richtungsgetrennten Tramlinien mit Adobe Illustrator (Ausschnitt HB)

Wir erachteten die Generalisierung der Linienführung nach übergeordneten Abschnitten, also effektiv der Ausdünnung der Dargestellten Haltepunkte, als nicht sinnvoll in Bezug auf die Informationsrelevanz der Karte. Die ursprüngliche Idee scheitert so im Endeffekt an der nicht umgehbaren grafischen Dichte, die zur Darstellung nötig wäre.

Wir passten also unser Konzept an, um denselben Aspekt des räumlichen Bezugs der Dynamik von ÖV-Benutzung darzustellen, neu aber nicht nach der individuellen Linienführung diskriminiert, sondern in Hinblick auf die Knotenpunkte des Netzes, als der Haltstellen. Dies ermöglich den zusätzlichen Einbezug aller Buslinien, was einen kompletteren und also zweckdienlicheren Blick auf die innerstädtische Mobilität erlaubt.

### <span id="page-5-0"></span>5.2 Vorbereitung der statistischen Daten

Die Verkehrsbetriebe Zürich führen mindestens 20 Mal pro Jahr Messungen der Fahrgastzahl jedes einzelnen Kurses zu jeder aufgeführten Abfahrzeit mit einem Zählfahrzeug durch. Mit diesen Daten wird anschliessen der Durchschnitt pro Werktag, Samstag, Sonn- und Feiertag, Linie, Haltestelle und pro Abfahrtszeit berechnet (VBZ Online 2017). Die gemessenen Daten werden in einer CSV-Datei zu Verfügung gestellt. Darin repräsentiert jede Zeile einen Reiseabschnitt, also die Strecke zwischen zwei Haltestellen einer bestimmten Linie zu einer bestimmten Abfahrtszeit. Ingesamt sind 869'283 Einträge enthalten.

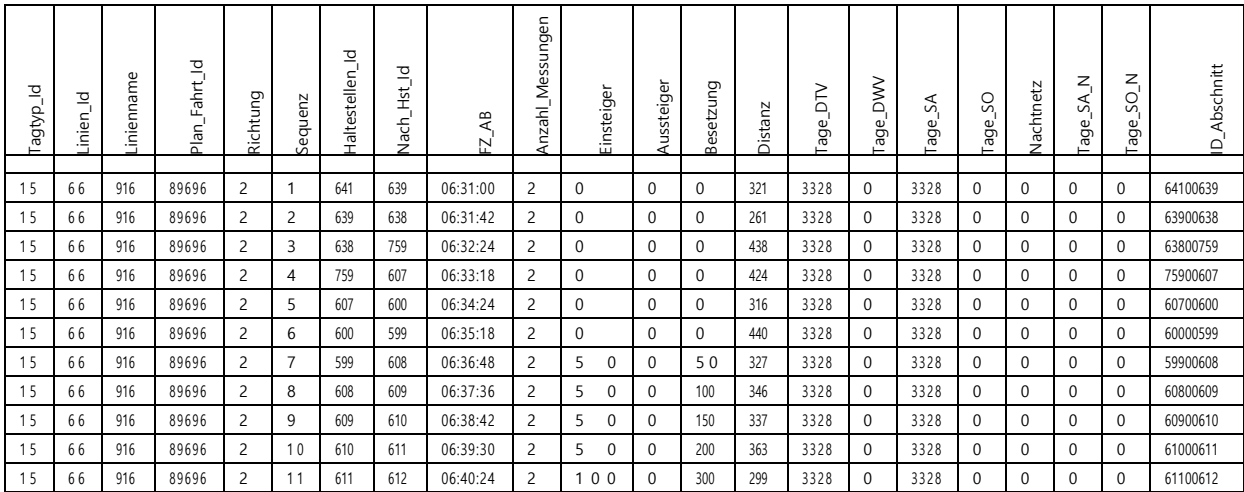

#### Tabelle 1: Struktur der Daten «REISEN.csv»

Das Attribut «Tagtyp\_Id» wird in der separaten Datei «Tagtyp.csv» referenziert und bezeichnet detailliertere Informationen zu fahrplanspezifschen Angaben, die hier nicht weiter von Belang sind.

Das Attribut «Linien\_id» wird in der Datei «Linien.csv» referenziert, da aber ebenfalls das sprechende Attribut «Linienname» vorhanden ist, welches die Linie nach der im Fahrplan aufgeführten Nummer direkt benennt, wird es ebenfalls ignoriert.

«Haltestellen\_Id» und «Nach\_Hst\_Id» bezeichnen die Anfangs- und Endhaltestellen des jeweiligen Streckenabschnitts und sind in der Datei «Haltestellen.csv» referenziert, wo die Haltestellen benannt werden. In den Daten der VBZ ist kein Attribut vorhanden, das die räumliche Verortung der Haltestellen

ermöglicht. Hingegen existiert eine vom Bundesamt für Verkehr publizierte Tabelle aller Haltestellen der Schweizer öffentlichen Verkehrs «Didok» (Bundesamt für Verkehr 2017) mit Ihren dazugehörigen Koordinaten im LV95-Format. Mangels Alternativen wurde nun also die Haltestellen-ID über ihren zugehörigen Haltestellennamen in der Datei «Haltestellen.csv» auf die ebenfalls in Textform abgelegten Entsprechung in der «Didok»-Tabelle referenziert und daraus per VLOOKUP die X- und Y-Koordinaten der jeweiligen Haltestelle eingefügt. Aufgrund variabler Bennungskonventionen zwischen den beiden Datensätzen mussten ca. 30 Einträge von Hand nachgeführt werden.

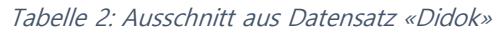

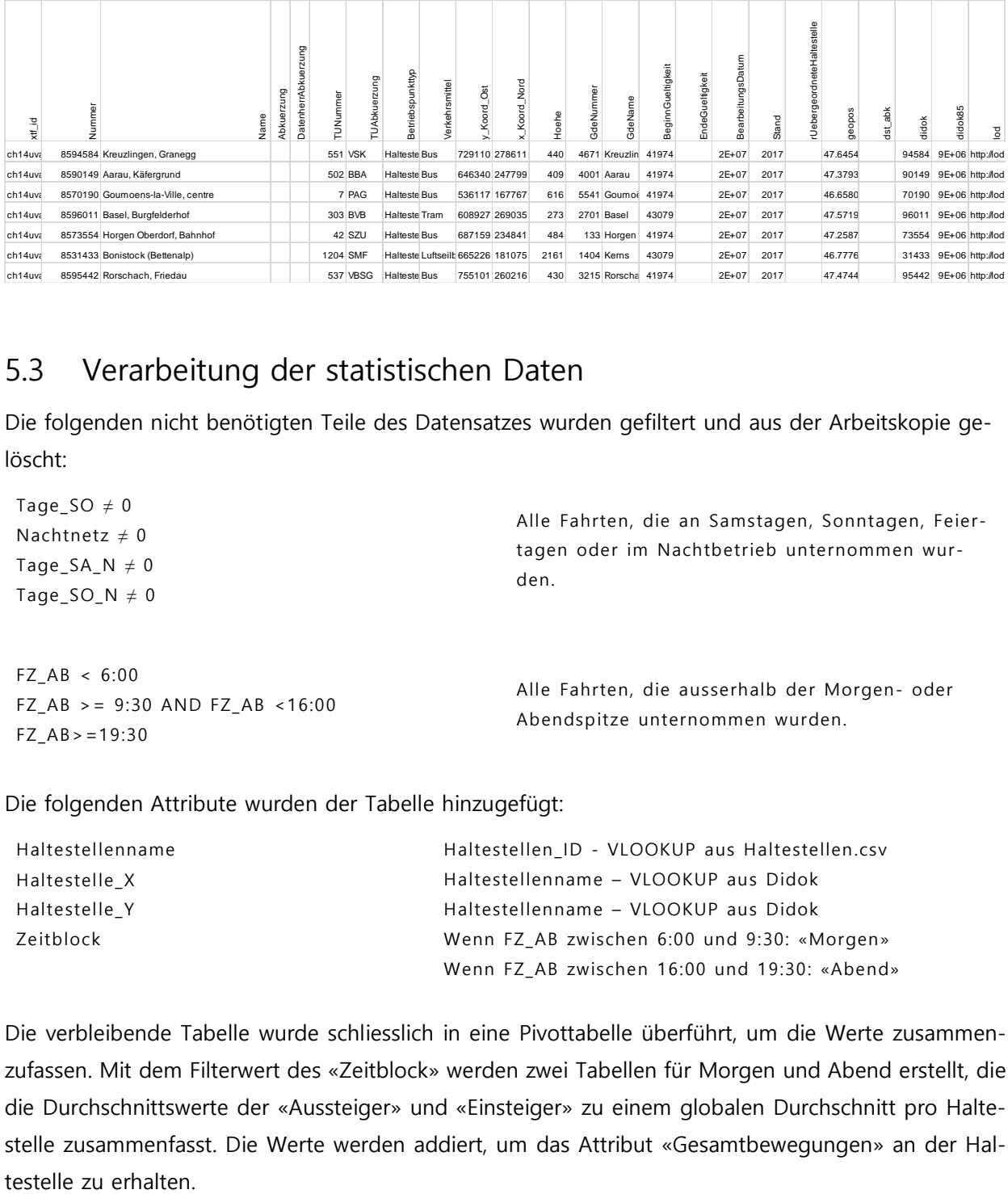

#### <span id="page-6-0"></span>5.3 Verarbeitung der statistischen Daten

Die folgenden nicht benötigten Teile des Datensatzes wurden gefiltert und aus der Arbeitskopie gelöscht:

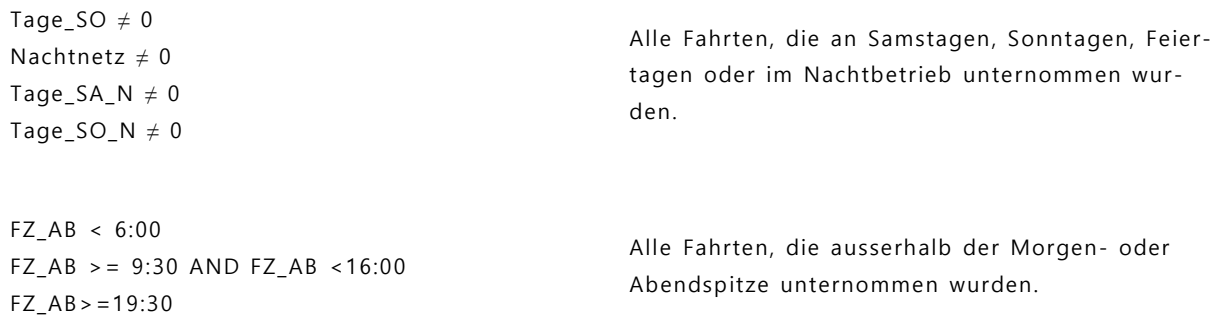

Die folgenden Attribute wurden der Tabelle hinzugefügt:

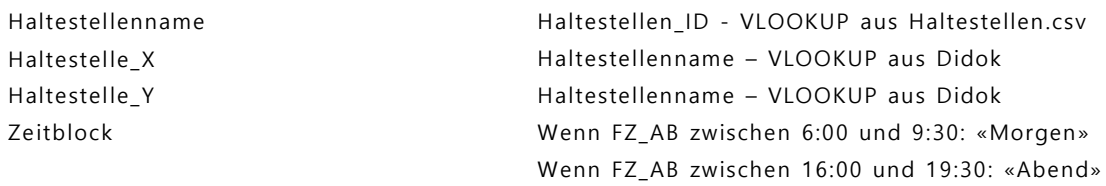

Die verbleibende Tabelle wurde schliesslich in eine Pivottabelle überführt, um die Werte zusammenzufassen. Mit dem Filterwert des «Zeitblock» werden zwei Tabellen für Morgen und Abend erstellt, die die Durchschnittswerte der «Aussteiger» und «Einsteiger» zu einem globalen Durchschnitt pro Haltestelle zusammenfasst. Die Werte werden addiert, um das Attribut «Gesamtbewegungen» an der Hal-

Per folgendem Algorithmus wird ein Indexwert «Ratio» erstellt, der eine Einschätzung erlauben soll, ob an der Haltestell insgesamt mehr Menschen zusteigen oder aussteigen.

(Einsteiger - Aussteiger) (Einsteiger + Aussteiger)

Das Verhältnis enthält Werte von -1 (Bewegungen sind nur Aussteigende Fahrgäste) bis +1 (Bewegungen sind nur Einsteigende Fahrgäste).

Schliesslich wurden mehrere Haltestellen zwecks Übersichtlichkeit zusammengefasst und die Punktkoordinaten mittig zu den ursprünglichen berechnet:

Tabelle 3: Ausschnitt aus Tabelle mit Haltestellen für Import in QGIS

| Sihlquai / HB<br>Bahnhofstrasse / HB<br>Bahnhofplatz / HB<br>Bahnhofquai / HB | Zürich HB           |
|-------------------------------------------------------------------------------|---------------------|
| Bahnhof Altstetten<br>Bahnhof Altstetten Nord                                 | Bahnhof Altstetten  |
| Bahnhof Oerlikon<br>Bahnhof Oerlikon Ost                                      | Bahnhof Oerlikon    |
| Bahnhof Wollishofen<br>Bahnhof Wollishofen (Tram)                             | Bahnhof Wollishofen |

Tabelle 4: Übersicht über die in QGIS verwendeten Daten einiger Haltestellen

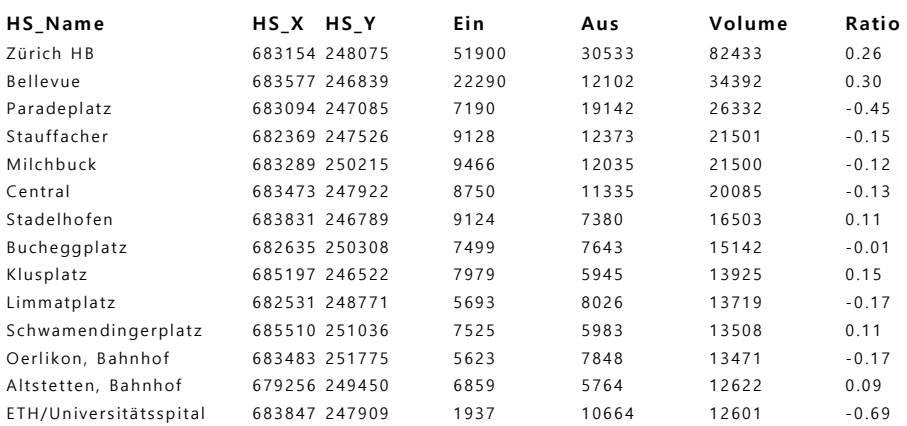

### <span id="page-7-0"></span>5.4 Karten-/Legendenentwurf

Für die Erstellung der Karte wurde das Programm QGIS verwendet. Als Basiskarte dient ein Ausschnitt der schematischen Basiskarte, die von der Stadt Zürich über eine Onlinekarte angeboten wird und zur freien nichtkommerziellen Verfügung steht. Die Primärdaten der Haltestellennutzung wurden aus Excel als kommaseparierte Tabelle exportiert und entsprechend nach QGIS portiert. Die Symbolisierung gestaltet sich durch die entsprechende Vorbereitung der Daten simpel. Die Punktfeatures der Haltestellen werden gemäss des Ein-/ Aussteiger-Verhältnisses in fünf Kategorien mit identischem Intervall von 0.4

geteilt und in einem zweipoligen Farbschema mit der Farbe Weiss für die neutrale Klasse eingefärbt: von Rot über Weiss bis Dunkelblau. Dies hat den gewünschten Effekt, dass Werte des Index von 0.2 bis -0.2 gleichermassen als neutral dargestellt werden und die beiden Extremintervalle in der Karte nur spärlich vertreten sind, was die Aufmerksamkeit auf Ausreisser lenkt.

Die Grösse der Haltestellenmarker wird über das Gesamtvolumen der Bewegungen definiert. Die Skalierungsmethode wird in der geometrischen Kompensationsmethode nach Flannery gewählt, um der optischen Unterschätzung der Zunahme von Kreis-Flächen entgegenzuwirken. Die Legende wird ebenfalls in QGIS erstellt, indem eine Reihe kontextloser Features erstellt wird und gleich wie die thematischen Layer symbolisiert. Die Namensbeschriftung der Haltestellen wurde über die Regel eingeblendet, dass das Gesamtvolumen der Fahrgäste über 7000 liegen muss.

| Layer Styling<br>Bewegungen Morgen |                                                                                                    | Bewegungen Morgen :: Features total: 389, filtered: 389, selected: 0 |                                                                                                 |            |        |        |      |       |            |         |
|------------------------------------|----------------------------------------------------------------------------------------------------|----------------------------------------------------------------------|-------------------------------------------------------------------------------------------------|------------|--------|--------|------|-------|------------|---------|
|                                    | Rule-based                                                                                                    |                                                                      | / 第四章 图 8 句 图 图 电 Y 图 D 的 图 图 图 图 图<br>Ratio<br>HS X<br>HS_Y<br>Volume<br>Ein<br>HS Name<br>Aus |            |        |        |      |       |            |         |
| 也<br>d                             | <b>Castle Label</b><br>Rule<br>"Ratio" > = -1.000000 AND "Ratio" <= -0.600000<br>$-1.0 - 0.6$<br>x .<br>$\times$<br>"Ratio" > -0.600000 AND "Ratio" <= -0.200000<br>$-0.6 - 0.2$<br>×<br>"Ratio" > -0,200000 AND "Ratio" <= 0,200000<br>$-0.2 - 0.2$<br>$\times$<br>"Ratio" > 0.200000 AND "Ratio" <= 0.600000<br>$0.2 - 0.6$<br>$X = 0.6 - 1.0$<br>"Ratio" > 0.600000 AND "Ratio" <= 1.000000 |                                                                      | Aargauerstrasse                                                                                 | 680231     | 249574 | 95     | 368  | 463   | $-0.58963$ |         |
|                                    |                                                                                                    |                                                                      | Affoltern, Bahnhof                                                                              | 680648     | 252813 | 844    | 1030 | 1874  | $-0.09925$ |         |
|                                    |                                                                                                    |                                                                      |                                                                                                 | Albisgütli | 680775 | 245121 | 223  | 154   | 377        | 0.18302 |
|                                    |                                                                                                    |                                                                      | Albisrank                                                                                       | 679748     | 248201 | 220    | 342  | 562   | $-0.21708$ |         |
|                                    |                                                                                                    |                                                                      | Albisrieden                                                                                     | 679010     | 247587 | 1100   | 508  | 1608  | 0.36816    |         |
|                                    |                                                                                                    |                                                                      | Albisriederdörfli                                                                               | 679041     | 247691 | 784    | 631  | 1414  | 0.10813    |         |
|                                    |                                                                                                    |                                                                      | Albisriederplatz                                                                                | 680938     | 248039 | 6378   | 5908 | 12286 | 0.03825    |         |
|                                    |                                                                                                    |                                                                      | Alte Trotte                                                                                     | 680671     | 250209 | 256    | 52   | 308   | 0.66234    |         |
|                                    |                                                                                                    |                                                                      | Altenhofstrasse                                                                                 | 684827     | 245546 | 21     | 39   | 61    | $-0.30000$ |         |

Abbildung 4: Symbolisierungsregeln und Attributtabelle QGIS

Die entstandene Karte wurde nun als svg-Grafik mit gruppierten Features exportiert und in Adobe Indesign weiterbearbeitet. Die relevanten Wasser- und Waldflächen wurden einem Ausschnitts aus der topografischen Landeskarte überzeichnet. Der schematische Bebauungsplan wurde als png-Datei in verminderter Opazität unterlegt. Die Punktdiagramme wurden nach Farbe/Bewegungsverhältnis gruppiert und jeweils kollektiv in der Farbgebung noch feinangepasst.

#### <span id="page-8-0"></span>5.5 Karten und Legendengestaltung

Die als SVG Importierten Daten mussten zunächst sinnvoll gruppiert und geordnet werden. Anschliessend konnten die in verschiedenen Layern organisierten Kartenelemente platziert werden. Da die Kreisdiagramme über Koordinaten ortsgebunden sind, wurde hier lediglich die Hierarchie der einzelnen Punkte überprüft, sodass kleinere Punkte über den grösseren dargestellt werden. Punkte, die ein Gewässer stark überlagerten wurden leicht verschoben, sodass sie dem jeweiligen Flussufer besser zugeteilt werden konnten. Die Platzierung der Beschriftungen der Haltestellen mit grossem Pendelvolumen stellte sich als etwas anspruchsvoller heraus. Sie wurden nach kartografischen Richtlinien in der jeweils höchstmöglichen Priorität angeordnet.

Die Wald- und Gewässerflächen wurden aus der Landeskarte 1:25000 auf map.geo.admin.ch manuell übertragen und gleichzeitig stark vereinfacht, da der Fokus auf den Kreisdiagrammen liegen sollte. Für eine bessere Orientierung in der Karte wurden eine Geländeschummerung sowie ein Ausschnitt aus dem Übersichtsplan der Stadt Zürich in den Hintergrund gelegt.

In der Legende werden zunächst die Elemente der Basiskarte vermerkt: Wasserelemente in Hellblau und Wald in hellgrün. Die Legende zur Elementgrösse wird verschachtelt dargestellt und nennt die Werte des Gesamtvolumens der Bewegungen an einer Haltestelle in geometrischer Steigerung. Der Index des Verhältnisses von Ein- und Aussteigenden wird durch die Darstellung von fünf Elemente jeweils einer Kategorie gelöst und der Index in einem darunterliegenden Informationstext anschliessend kurz erklärt. Zur Übersicht über einen typischen Tagesverlauf der Fahrgastzahl der VBZ wird eine Grafik eingefügt, welcher die durchschnittliche Fahrzeugbesetzung im Tagesverlauft aufzeigt und die beiden betrachteten Zeitfenster der Morgen- und Abendspitze heraushebt. Die Metadaten der Karte schliessen den Legendenbereich ab.

#### <span id="page-9-0"></span>5.6 Ausgabe/Druck

Nach entsprechender Abstimmung der Farbprofile im CMYK-Raum werden die beiden Karten als PDF-Datei im Format A3 ausgegeben. Der Druck findet über das Drucksystem der Universität Zürich statt.

## <span id="page-9-1"></span>6 Resultate und persönliche Erfahrungen

### <span id="page-9-2"></span>6.1 Beschreibung des Endproduktes

Das finale Produkt sind zwei Karten, die die räumliche Verteilung der Nutzungsdichte des Zürcher öffentlichen Verkehrs auf einen Blick darstellen und dabei auch Knotenpunkte gut visualisieren. Es handelt sich ausdrücklich nicht um eine Karte, die Vergleiche zwischen den zwei gewählten Zeiträumen des «Morgen-» und «Abendverkehrs» aufzeigt, sondern um zwei Exemplare, die die identische räumliche Ausdehnung in den zwei Zeitabschnitten nebeneinander darstellen; der Vergleich, so gewünscht, findet also durch den Nutzer persönlich statt.

Der Aspekt, eine sich verändernde Dynamik im Tagesverlauf räumlich darzustellen, hatten wir kurz aufgegriffen, schnell aber wieder verworfen; der nötige Analyseaufwand durch statistische Modelle schien uns nicht zweckdienlich zur Herstellung eines statischen Druckprodukts und wir waren uns unsicher, welche statistischen Modelle beziehungsweise Algorithmen überhaupt anwendbar gewesen wären.

#### <span id="page-9-3"></span>6.2 Weitere Verwendung des Endproduktes

Die Karte darf aufgrund der Geländeschummerung von geodata4edu.ch sowie des Übersichtplans der Stadt Zürich nicht kommerziell genutzt werden, es wird unter Umständen eine mit Wasserzeichen versehene Kopie der Karten an Open Data Zürich weitergeleitet, da aufgrund des Austauschs und Fragen bezüglich der statistischen Daten ein Interesse bezüglich des Endresultats entstanden ist. Ebenfalls könnten die Karten innerhalb des kartografischen Instituts der ETH verwendet werden.

#### <span id="page-9-4"></span>6.3 Erfahrungen und Probleme

Wie im Bericht bereits Beschrieben, musste das Konzept der Kartenart und damit auch die dargestellte Information im Arbeitsverlauf aufgrund der schlechten Darstellbarkeit der ursprünglichen Idee angepasst werden. Während dies zu einer Visualisierung eines ähnlichen Aspekts der gleichen Daten wie beabsichtigt führte, ging im Prozess doch einige Energie verloren. Diese betrachten wir als bezahltes Lehrgeld dafür, bei der Konzepterstellung auftretende Unsicherheiten selbstkritischer und früher zu behandeln.

Die Bearbeitung einer Datenbank mit knapp 900'000 Einträgen und die Extraktion von nutz- und darstellbaren Themen daraus war im Zeitalter der Schlagworts «Big Data» eine interessante Erfahrung, die wir technisch auch lehrreich umsetzen konnten. Einblicke in Mess- und Auswertungsmethoden eines relativ grossen Anbieters von öffentlichen Verkehrsdienstleistungen wie den VBZ zu erhalten war gleichfalls spannend.

Inhaltlich betrachtet war es interessant, einige neue Aspekte des Verkehrs in Zürich zu erhalten, sei es, indem «Binsenwahrheiten» durch statistische Daten in grossem Stil bestätigt werden oder noch nicht gesehene Zusammenhänge sich aufdrängen. Einige Aspekte von Netztheorie in einem uns bekannten System angewendet zu sehen, war ebenfalls eine gute Erfahrung.

Den gesamten kartografischen Workflow von Konzeptarbeit, Datenbeschaffung, -umsetzung, grafischer Darstellung und gestalterischer Feinarbeit bis zu Layout und Druck selbständig zu gestalten schliesslich war eine Kernerfahrung unseres Kartografiestudiums, welche uns gerade durch die diversen Schwierigkeiten und Lösungsansätze selbstsicherer werden liessen.

# <span id="page-11-0"></span>7 Referenzen und Quellenangaben

#### **Zitierte Literatur:**

Statistisches Amt Zürich (2013): Leben ohne Auto – im Kanton Zürich keine Seltenheit. Mitteilung. 14.10.2013. [<https://statistik.zh.ch/internet/justiz\\_inneres/statistik/de/aktuell/mitteilungen/2013/le](https://statistik.zh.ch/internet/justiz_inneres/statistik/de/aktuell/mitteilungen/2013/leben_ohne_auto.html)[ben\\_ohne\\_auto.html>](https://statistik.zh.ch/internet/justiz_inneres/statistik/de/aktuell/mitteilungen/2013/leben_ohne_auto.html) (Zugriff: 18.10.2018).

Bundesamt für Statistik (2017): Pendlermobilität. Arbeitspendlerinnen und -pendler. [<https://www.bfs.admin.ch/bfs/de/home/statistiken/mobilitaet-verkehr/personenverkehr/pendlermo](https://www.bfs.admin.ch/bfs/de/home/statistiken/mobilitaet-verkehr/personenverkehr/pendlermobilitaet.html)[bilitaet.html>](https://www.bfs.admin.ch/bfs/de/home/statistiken/mobilitaet-verkehr/personenverkehr/pendlermobilitaet.html) (Zugriff: 20.10.2018).

VBZ Online (2017): Zahlen, bitte! <https://vbzonline.ch/2017/03/15/zahlen-bitte/> (Zugriff: 27.11.2018).

#### **Geometriedaten:**

Opendata Swiss (2014): Didok – Haltestellen des öffentlichen Verkehrs. Datenowner: Bundesamt für Verkehr. <https://opendata.swiss/de/dataset/haltestellen-des-offentlichen-verkehrs> (Zugriff 26.09.2018).

#### **Basiskarte:**

Stadt Zürich (2018): Stadtplan, schematische Basiskarte. Öffentlich zugänglicher und exportierbarer Stadtplan, Onlineangebot. <https://www.maps.stadt-zuerich.ch/zueriplan3/Stadtplan.aspx?#route\_visible=true&basemap=Strukturplan&map=&scale=16000&xkoord=2680087.049686234&ykoord=1253559.1539633053&lang=&layer=&window=&selectedObject=coordinate2693124\_1253406&selectedLayer=&toggleScreen=3&legacyUrlState=&drawings=> (Zugriff 28.11.2018).

#### **Statistische Daten:**

Opendata Stadt Zürich (2016): Fahrgastzahlen 2016 - Verkehrsbetriebe Zürich. Datenowner: Verkehrsbetriebe Zürich. [<https://data.stadt-zuerich.ch/dataset/vbz-fahrgastzahlen-ogd>](https://data.stadt-zuerich.ch/dataset/vbz-fahrgastzahlen-ogd) (Zugriff 26.09.2018)

## <span id="page-11-1"></span>8 Eigenständigkeitserklärung

Hiermit bestätigen wir, dass wir die vorliegende Arbeit eigenständig verfasst haben und sämtliche Bezüge auf Quellen und Sekundärliteratur gekennzeichnet haben.

Zürich, den 1.12.2018

Annina Breu **New York Contract Contract Contract Contract Contract Contract Contract Contract Contract Contract Contract Contract Contract Contract Contract Contract Contract Contract Contract Contract Contract Contract Co** 

Amina B

 $\overline{\mathcal{F}}$